# **The DeconTools Framework: an Application Programming Interface Enabling Flexibility in Accurate Mass and Time Tag Workflows for Proteomics and Metabolomics**

Gordon W. Slysz, Erin S. Baker, Anuj R. Shah, Navdeep Jaitly, Gordon A. Anderson, and Richard D. Smith Pacific Northwest National Laboratory, Richland, WA

# **Introduction**

## **Overview**

# **Methods**

# **Results**

## **Acknowledgements**

This work was funded by NIH National Center for Research Resources (RR18522) and the U.S. Department of Energy Biological and Environmental Research (DOE/BER) Foundational Scientific Focus Area: Biological Systems Interactions. Significant portions of the work were performed in the Environmental Molecular Science Laboratory, a DOE/BER national scientific user facility at Pacific Northwest National Laboratory (PNNL) in Richland, Washington. PNNL is operated for the DOE by Battelle under contract DE-AC05-76RLO-1830. We thank Weijun Qian and Carrie Nicora for providing 16O/18O datasets.

### **References**

- 1. Jaitly, N.; Mayampurath, A.; Littlefield, K.; Adkins, J. N.; Anderson, G. A.; Salay, N., Mayampurant, A., Endencia, N., Admis, S. N., Anders<br>Smith, R. D., Decon2LS: An open-source software package for automated processing and visualization of high resolution mass spectrometry data. *Bmc Bioinformatics 10* (2009).
- 2. Park, K.; Yoon, J. Y.; Lee, S.; Paek, E.; Park, H.; Jung, H. J.; Lee, S. W., Isotopic peak intensity ratio based algorithm for determination of isotopic clusters and monoisotopic masses of polypeptides from high-resolution mass spectrometric data. *Analytical Chemistry 80*:7294-7303 (2008).

## **Conclusions and future directions**

**Inserting new modules into traditional workflows**

**CONTACT: Gordon Slysz, Ph.D.** Biological Sciences Division, K8-98 Pacific Northwest National Laboratory P.O. Box 999, Richland, WA 99352 **E-mail: gordon.slysz@pnl.gov**

- A new .NET application programming interface (API) geared towards early MS data processing
- All processing tasks designed to be pluggable, allowing easy changes to overall workflow.
- Two workflows are demonstrated: standard accurate mass and time (AMT) tag data processing, and 2) a new targeted AMT tag workflow that begins with the target peptide and aims to score or quantify (16O/18O or 14N/15N experiments) the peptide's MS signature.
- Demonstrated use of the new API by inserting a validation task and by substituting an alternative deconvolution task into the standard workflow.
- DeconTools Framework API enabled use of RAPID, an alternative to Decon2LS' standard THRASH-based algorithm. without extensive modification to the codebase.
- Addition of automated result validation tasks is now possible and expected to provide downstream data processing tools with 'cleaner' MS features.
- Targeted AMT tag workflows are enabled by the framework. Application of these workflows to the extraction of quantification expression ratios will be further examined.

- Identifying peptides using the high throughput accurate mass and time (AMT) tag proteomics approach involves several data processing steps.
- At the beginning of the data analysis pipeline, the software tool Decon2LS<sup>1</sup> (pronounced "decon tools") extracts raw data, detects peaks, and finds peptide features (e.g., masses, elution times, etc.).
- Until now, Decon2LS users were limited to a single workflow and restricted to using only the algorithms made available by the DeconEngine, a C++ library.
- Addition of new deconvolution algorithms or alternative workflows required cumbersome changes that led to unmanageable 'spaghetti' code.
- Here, we wrap the previous DeconEngine in a new .NET framework and provide intuitive data objects and workflow control structures to facilitate early MS data processing.

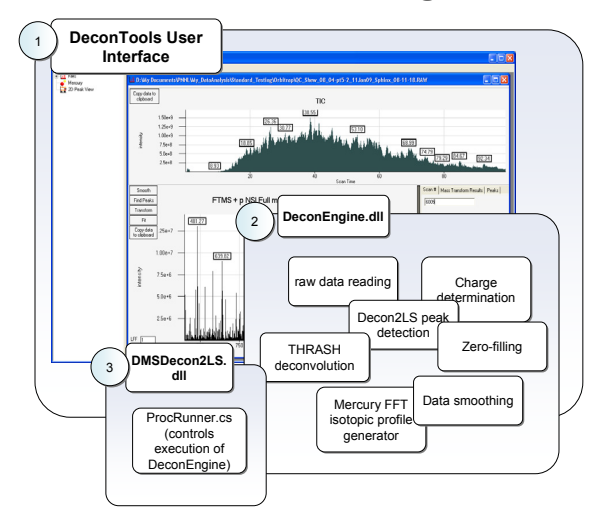

## **Before: Decon2LS UI and Engine1**

## **Now: DeconTools UI + DeconTools Framework**

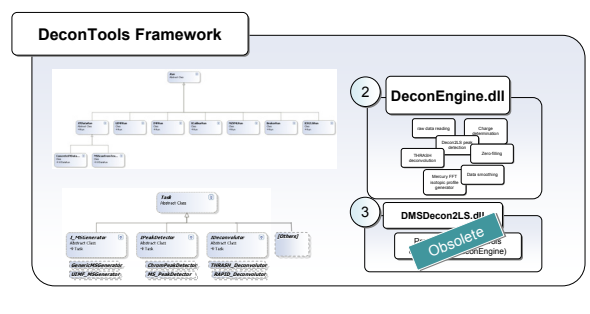

- Developed in C# .NET; open-source (available fall 2010)
- Framework organizes data structures and facilitates use of DeconEngine • Adds new workflow control structures; abstraction of workflow processes ('Tasks')
- Allows new processing tasks to be easily added.
- Unit Testing: maintaining code integrity and demonstrating code usage.
- **Question:** *Can we substitute our standard THRASH1 deconvolutor with RAPID2?*
- **Approach:** Wrap RAPID with a class that implements from Task and insert into workflow.

**Figure 1.** Comparison of THRASH and RAPID deisotoping of data from five quality-control Orbitrap *Shewanella oneidensis* datasets. **A)** Number of deisotoped features for each dataset, and **B)** AMT tags identified following processing through the AMT tag standard workflow.

#### **2) The ResultValidator**

• **Question:** *What percentage of MS features extracted by THRASH and* 

*RAPID had monoisotopic peaks wrongly selected?* • **Approach:** Add a 'ResultValidator' module to the workflow, that flags results if intense peaks are present to the left of the identified

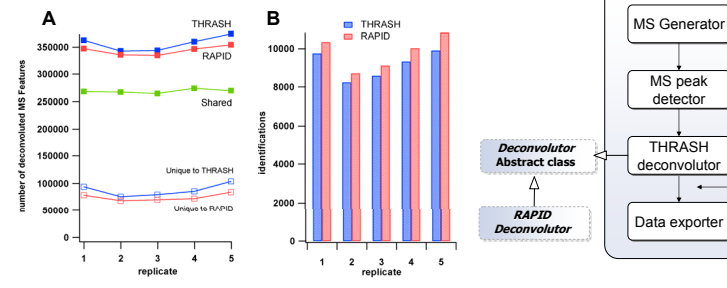

**Standard workflow**

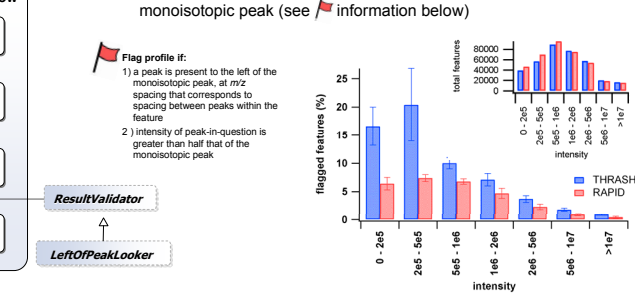

total features detected for each bin.

#### **1) Alternative Deconvolution using RAPID2**

**Figure 2**: Occurrence of flagged isotopic profiles for quality control *S. oneidensis* datasets (n=5) run on an Orbitrap instrument, using THRASH1 and RAPID2 to deconvolute, binned by intensity. Inset shows the average

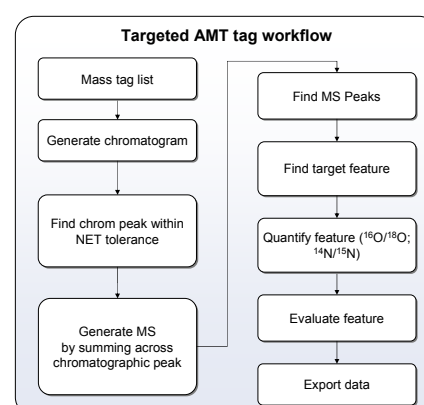

- **Challenge:** Extracting unlabeled/labeled ratios from 16O/18O or 14N/15N data using traditional (THRASH-based) workflows can be error-prone, and can lead to missing data
- **Approach:** Use a targeted data processing workflow to direct the deconvolution of individual AMT tags

#### • **New additions to the DeconTools framework**

- 1. Algorithms for rapidly generating selected ion chromatograms
- 2. New data objects to support targeted workflow
- 3. Simplified deconvolution algorithm
- 4. Quantification algorithms

## **New data processing workflows: a targeted AMT tag approach to quantification**

**Scenario:** Five mouse plasma 16O/18O datasets were processed through the typical analysis pipeline. While datasets averaged 1259 identifications, only 736 were shared across datasets (see Table 1.)

*Can a targeted data analysis approach help recover missing 16O/18O values?* 

#### **Example of a case of missing** Shared <sup>736</sup> **16O/18O ratio recovery**

Mouse Complement C3; AMT Tag 106916571; MonoMW 1945.05194; Peptide EADVSLTAFVLIALQEAR

#### **Summary of larger scale analysis**

- For scenario to the left, the traditional workflow was successful in one out of five replicates, while a targeted approach retrieved 16O/18O ratios for all datasets
- Enables use of more peptides for calculating 16O/18O ratios at the protein level

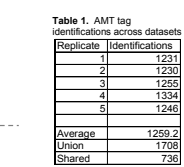

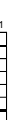

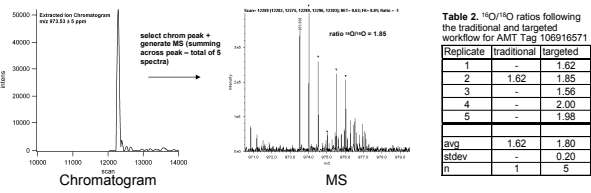

- To retrieve missing 16O/18O ratios, all 1708 identified unique AMT tags (Table 1) were reprocessed through the targeted workflow
- Targeted excelled in cases:
- where the +4 Da (18O-) profile is extremely low or non-existent **(A)** – with larger MW peptides, in which the  $^{16}O$  and  $^{18}O$  profiles tend to overlap and confuse traditional deisotoping **(B)**
- Future work will examine AMT tags that are not found by the traditional approach in *any* dataset, but may have been missed because of low intensity profiles or overlapping 16O and 18O profiles

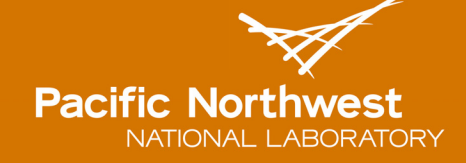

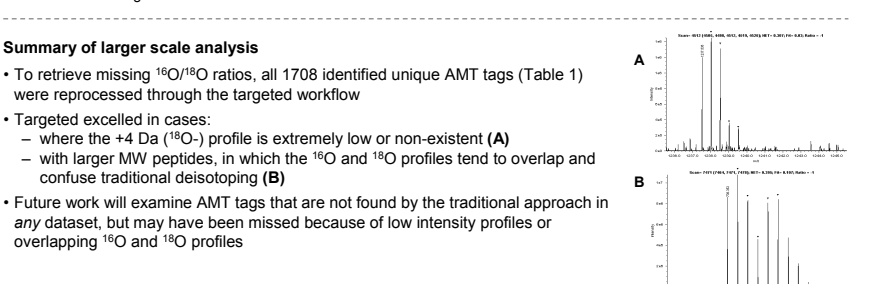